# **"JUANITO MULLER", GRUPO JFJ ROBOT RASTREADOR**

Fernando Palomino Sánchez (ferpalomino@terra.es) José Antonio Rizo Morente (josemorente@navegalia.com) José Ignacio Seco Sanz

### **Resumen**

El microrrobot Juanito Muller ha sido pensado para participar en la prueba de rastreadores. Su diseño se basa pues en la fiabilidad, y no en la velocidad que pudiera alcanzar. La estructura es básicamente una tabla de madera sobre la que van montados los distintos componentes, como son la placa de control o placa de desarrollo, la alimentación mediante una batería, la placa de sensores, los servomotores, las ruedas y una visera. Para el sistema de alimentación hemos usado una batería de 7.2 voltios, de las que usan los coches teledirigidos. El sistema motriz se basa en dos servomotores, con los que hemos modelado una configuración de tracción diferencial. En la parte superior de la estructura del robot tenemos colocada la placa de control, o tarjeta de desarrollo, basada en el microcontrolador CISC 68hc811e2, de Motorola. Nuestro sistema de adquisición de datos se basa en los sensores infrarrojos CNY70.

Este microrrobot ha sido diseñado y construido por Fernando Palomino Sánchez, José Antonio Rizo Morente y José Ignacio Seco Sanz, estudiantes de 3º de Ingeniería de Telecomunicación en la Universidad de Alcalá.

# **1. Introducción**

Al presentar este robot para la prueba de rastreadores, hemos tenido que elegir entre una serie de opciones que teníamos, siempre teniendo en cuenta la prueba a la que se iba a enfrentar el robot. Se irán describiendo las decisiones en el orden en el que las tuvimos que tomar. La elección del microprocesador fue inmediata, ya que es un micro ampliamente utilizado, y del que por tanto hay una ingente cantidad de información, en la web, en libros, y también en la gran cantidad de personas que han trabajado con él. Además, la capacidad de este procesador es más que suficiente para la tarea que tiene que desarrollar.

La plataforma sobre la que se apoyan el resto de los elementos(madera) fue elegida porque es simple de montar, pero proporciona una buena sujeción para el resto de los elementos. La madera es de la clase "tables", lisa por un lado y rugosa por el otro, de forma que agarren bien los elementos.

Elegimos como método de tracción el diferencial (más adelante se explica) porque nos permitía realizar curvas sin ninguna limitación de ángulo, consiguiendo incluso que el robot fuera capaz de girar sobre sí mismo, sin desplazarse longitudinalmente.

Para nuestro sistema de adquisición de datos, elegimos los sensores infrarrojos CNY70, siendo estos los que mejores prestaciones ofrecían. En este dispositivo se encuentran encapsulados el emisor y el receptor en un mismo chip, reduciendo en el receptor las interferencias de otros emisores. Además su pequeño tamaño es idóneo para conseguir una integración mayor en la tarjeta y conseguir incluir mayor número de sensores, si son necesarios.

La elección más difícil fue sin duda la de los motores. En un primer momento pensamos que lo idóneo sería usar motores de continua paso a paso, pero esto fue descartado casi instantáneamente por varios motivos: poca información, dificultades para conseguirlos(incluso para ver alguno que no estuviera en una foto), precio elevado... Después pensamos en utilizar motores de continua usando reductoras, pero también lo desechamos, ya que tampoco existía mucha información sobre estos motores, no veíamos la posibilidad de controlarlos, no encontrábamos engranajes para las reductoras... Nuestra decisión fue la de usar servomotores de aeromodelismo, que son relativamente fáciles de encontrar y disponen de algunos accesorios que otros motores no tienen, como los anclajes con los que los unimos a la tabla.

#### **2. Plataforma mecánica utilizada**

Como ya se ha comentado, la base de la plataforma mecánica es una tabla de madera "tables" sobre la que van atornillados los distintos elementos.

Inmediatamente encima de esta tabla y en la parte posterior se sitúa la batería que usamos. Es una batería de 7.2V y 1200mA. De esta batería obtenemos la alimentación completa del robot, mediante un circuito regulador de tensión LM7805. Este nos proporciona los 5V y la corriente que necesitamos para alimentar tanto los servomotores como la placa de control. Encima de la batería, y también atornillada a la tabla se encuentra la placa de control del robot. Los servomotores se encuentran unidos a la tabla mediante unos anclajes en la parte anterior de la tabla, y las ruedas se encuentran unidas a estos. Como ruedas motrices hemos usado CDs normales y corrientes, de 12 centímetros de diámetro, con dos CDs por rueda (pegados). Además hemos incorporado alrededor de estos unas gomas que impidan que los CDs se dañen al usar el robot, y que nos proporcionan mayor adherencia en superficies pulidas. Además de estas dos ruedas motrices incluimos una rueda loca en la parte posterior, debajo de la batería y de la placa de control, cuya función es únicamente la sujeción de esta parte.

La placa de sensores está situada en la parte anterior del robot, unida a la tabla por dos tornillos. Protegemos la placa de sensores con una visera, ya que estos son muy sensibles a la luz brillante, empezando a dar resultados erróneos en cuanto la superficie en la que se refleja la luz no es mate. La visera también se une a la placa de sensores mediante dos tornillos.

Entrando más en detalle en las características mecánicas diremos que esta configuración motriz es diferencial, esto es, controlamos por separado las dos ruedas motrices del robot. Así, si lo que queremos es tener un movimiento recto, haremos que las dos ruedas giren a la misma velocidad, y si queremos que el robot describa una curva, haremos que la rueda que debe ir por el exterior de la curva vaya a más velocidad que la que va por el interior. Como además hemos usado servomotores para la tracción, tenemos la posibilidad de girar las ruedas en los dos sentidos, y podemos hacer que una rueda gire hacia delante y otra hacia atrás en el caso de que haya una curva que sea muy cerrada.

Respecto a los servomotores son del modelo Futaba S3003 trucados. La explicación de cómo se trucan estos motores puede ser encontrada en numerosas páginas web, incluyendo la de Alcabot[1], que fue la que miramos nosotros. Una gran ventaja con la que cuentan estos motores es que traen integrado en su circuito de control un driver (puente en H) para proporcionarle suficiente corriente al motor, con lo que nos ahorramos el tener que incluir también este circuito. El control lo realizamos mediante una PWM (Pulse Width Modulation) que generamos directamente en el micro. Variando los valores del ciclo de trabajo (concretamente el tiempo a nivel alto) conseguimos cambiar el sentido y velocidad de las ruedas motrices. De esta forma, el tiempo de la PWM a nivel alto varía entre 1 y 3 mseg., siendo el tiempo total del ciclo de 33mseg.

En la figura 1 vemos a Juanito en una fase intermedia de su construcción, con los elementos que hemos indicado.

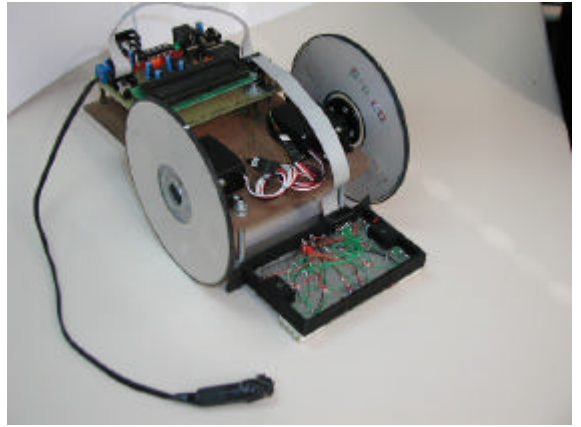

*Fig. 1. Juanito en fase de construcción.* 

#### **3. Arquitectura Hardware**

El hardware realizado se ha distribuido en dos placas de wrapping: una pequeña en la parte delantera inferior que contiene los sensores con los que el robot detecta la línea y una placa mayor en la parte superior posterior, que es a la que hemos denominado placa de control, o placa de desarrollo.

Los CNY70 son sensores ópticos de rayos infrarrojos por reflexión que alimentados y polarizados adecuadamente proporcionan diferentes valores de tensión, de tal forma que en teoría se podría distinguir entre colores que no fueran específicamente blanco o negro, sino que también se podrían distinguir tonos de gris. En la realidad esto es muy difícil, ya que con luz brillante casi no distingue entre blanco y negro. Los CNY70 están compuestos por un fotodiodo y por un fototransistor, y deben ir polarizados mediante dos resistencias, una para el emisor y otra para el receptor. El valor de la resistencia de emisor que hemos usado nosotros es de 110  $\Omega$ , aunque podríamos haberlas elegido en un rango bastante amplio. Lo mismo nos ocurre con el valor de la resistencia del receptor, en que hemos elegido resistencias de 10kΩ. El montaje de estos sensores es sencillo, como se ve en la figura 2.

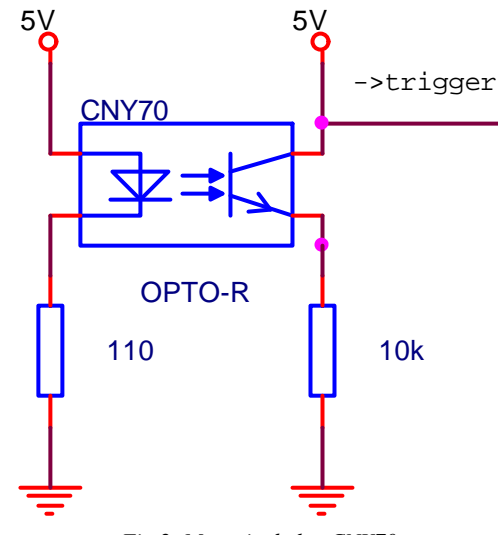

*Fig.2. Montaje de los CNY70.*

Además hemos utilizado una puerta trigger schmidtt para asegurar unos niveles de tensión que el micro pueda entender en todo momento, ya que todos los sensores son tratados digitalmente (detecta o no detecta), y no distinguimos entre valores intermedios. Otra posibilidad habría sido tratarlos analógicamente a través del ADC que el micro tiene incorporado. La puerta trigger es de la familia HC, ya que probamos anteriormente con una de la familia LS y no conseguíamos que la puerta trigger cambiase de estado. Juanito Muller usa 8 sensores, así que hemos usado 2 circuitos 74hct14, en los que se incluyen 6 puertas trigger inversoras en cada uno. La disposición de los sensores es en forma de V, según entendimos nosotros que podíamos obtener la máxima información de los sensores reduciendo el número de puntos muertos en que ningún sensor estuviera activado.

La placa de sensores se puede observar en la figura 3.

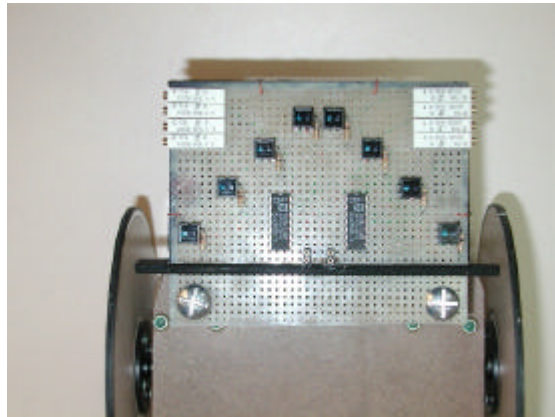

*Fig.3. Disposición en V de los sensores.*

La placa de control está basada en el microcontrolador 68HC811E2. El almacenamiento del programa lo realizamos en la EEPROM interna de 2 kbytes que posee este micro. En esta placa hemos introducido algunos elementos además de los imprescindibles, que nos ayudan a comprobar el estado del programa, como son 8 LEDs y un display LCD de 16 líneas. El control del robot se hace a través de dos de las salidas de comparación (concretamente OC2 y OC3), con las que generamos las PWMs de los motores; y también a través del puerto C, que nos sirve como entrada para los datos de los sensores. Además tenemos constantemente activados los LEDs, indicándonos que sensores están leyendo línea en un determinado momento. La placa de control se puede ver en la figura 4.

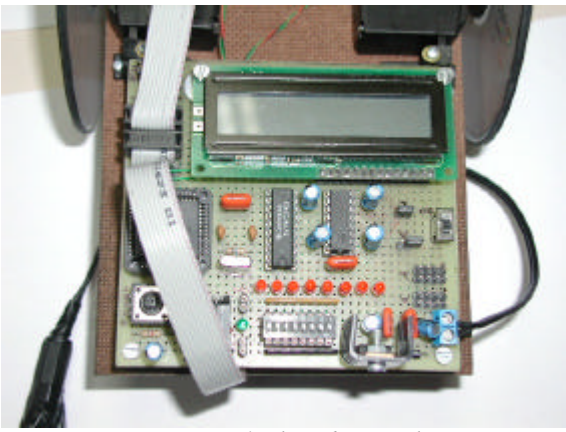

*Fig.4. Placa de control.*

# **4. Software y estrategias de control.**

Juanito está regido por un sistema de control que garantiza plazos muy cortos de respuesta. Esto es del todo necesario, ya que no podemos permitir que Juanito pierda la línea por un procesamiento lento de la información. Así pues, el programa esta pensado para que el intervalo de tiempo que hay entre dos lecturas del puerto de los sensores sea el mínimo.

El programa se basa en una estrategia muy simple; se trata de conseguir que los dos sensores del medio estén constantemente sobre la línea negra. Conseguimos esto

modificando las velocidades de cada una de las ruedas según el caso del que se trate, y como consecuencia, Juanito traza diferentes curvas. Para esto disponemos de 6 velocidades estándar en los dos sentidos para cada motor. Con estos 12 valores para cada rueda modelamos las curvas según nos conviene.

Para la detección de las marcas usamos una rutina periódica mediante la interrupción RTI.

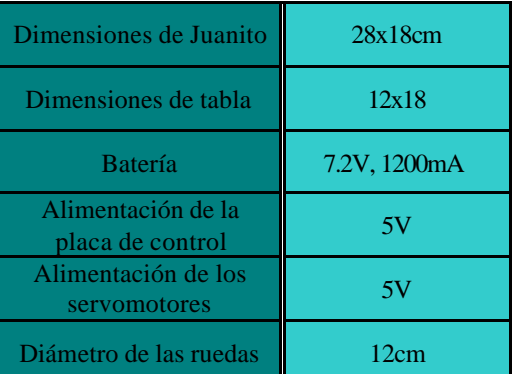

# **5. Datos técnicos**

*Tabla 1. Características Técnicas*

# **6. Agradecimientos**

Por último agradecer a Víctor Maluenda Criado por el apoyo informático (el portátil va debuti), a Pedro Jiménez Molina por las dudas resueltas, a Miguel Casas Sánchez por el material aportado (la caja nos la quedamos) y a nuestros compañeros sin los cuales nunca hubiéramos puesto un nombre adecuado al robot.

# **7. Bibliografía**

[1] www.depeca.alcala.es/alcabot. [2] Francisco Javier Rodríguez y otros. *El microcontrolador MC68HC11 y herramientas de desarrollo. Publicaciones UAH.* [3] Motorola. *M68HC11E Family technical Data.* [4] CNY70. *Hoja de características de VishayTelefunken. Disponible en Internet.* [5] Diversas páginas web, como la de GRAETEL, Futaba.com, Ti.com (Texas Instruments), Creaturoides.com,...